## **MATLAB-COBRA codes (function name & description)**

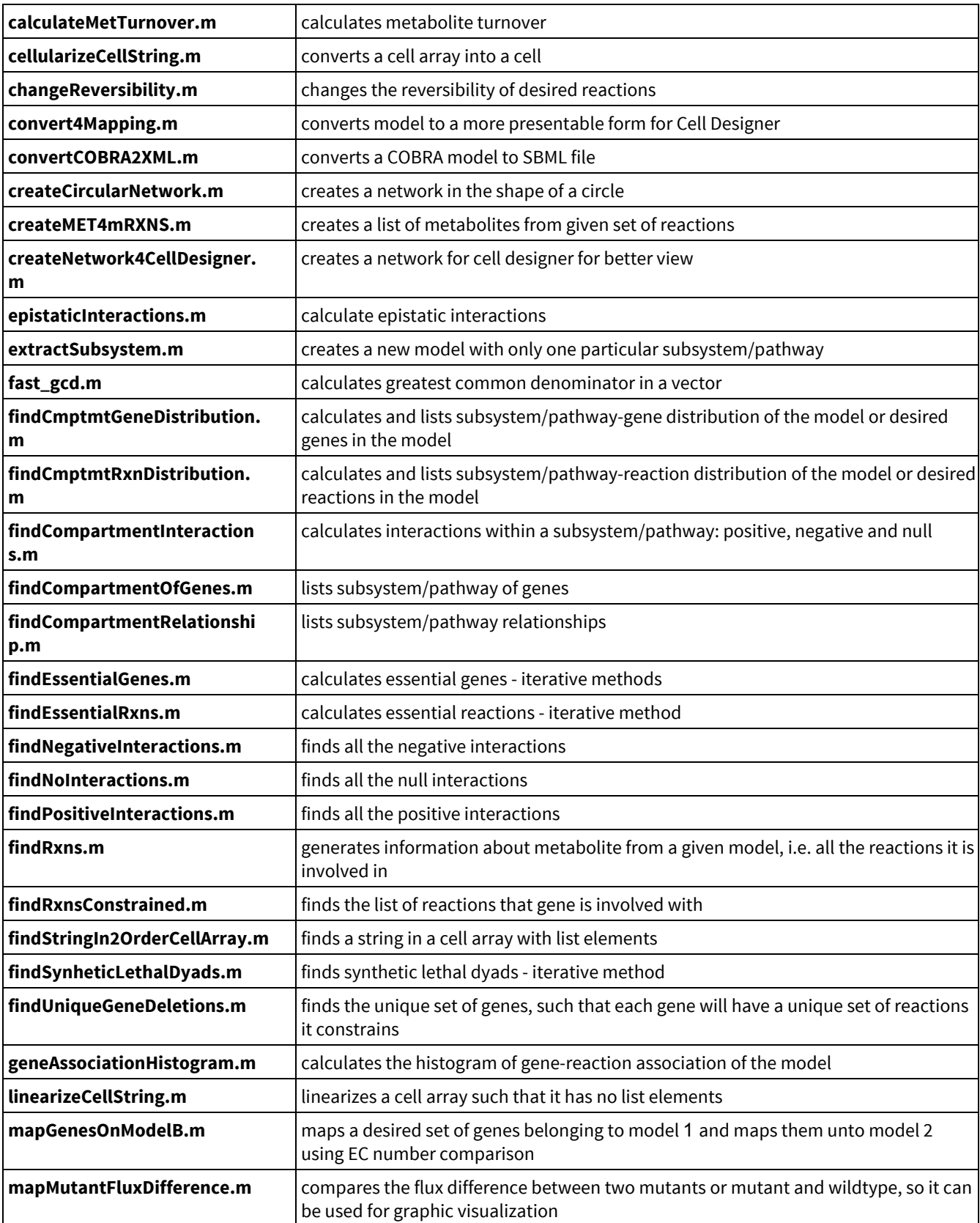